**Holtgrewe, Manuel Department for Computer Science, FU Berlin**

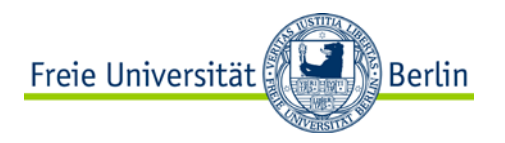

# **Genomics Exercise 2**

**Read Mapping Considerations**

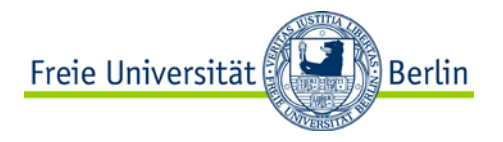

### **EXERCISE 2.1** Hamming and Edit Distance

### **Exercise 2.1 a)**

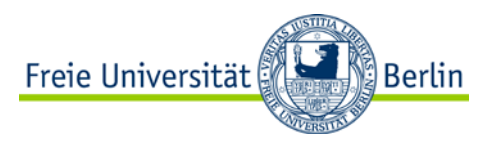

a) Write up the definition of the hamming distance and edit distance. For the edit distance, consider only **insert**, **delete**, and **replace** operations. Each operation has a cost of one.

#### **Hamming Distance**

**Definition:** An **alphabet**  $\sum$  is a finite set of characters, e.g.  $\sum$  = {C, G, A, T} for DNA. **Definition:** A **sequence** S of length n ( $0 \le n$ ) over an alphabet  $\Sigma$  is an ordered list of characters from  $\Sigma$ . The i-th character from S is denoted as S[i] (i = 0...n-1). **Definition:** Given two sequences A and B of the same length n, the **Hamming distance** H(A, B) of A and B is defined as  $\sum_{i=0}^{n-1} I(A[i], B[i])$  where *I* is the indicator function (i.e.  $I(x, y) = 1$  if  $x = y$  and  $I(x, y) = 0$  otherwise). **Observation:**  $H(A, B) \leq n$ 

# **Exercise 2.1 a)**

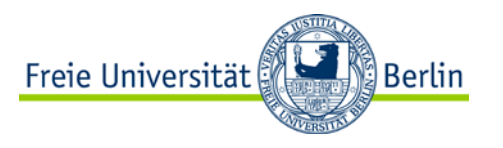

a) Write up the definition of the hamming distance and edit distance. For the edit distance, consider only **insert**, **delete**, and **replace** operations. Each operation has a cost of one.

#### **Edit Distance**

**Definition:** Given a sequence S of length n, an integer  $i$  ( $0 \le i \le n$ ), and a character x

 $\in \Sigma$ , we define the insert operation ins(S, i, x) as a function  $ins : \Sigma^n \to \Sigma^{n+1}$  that inserts x into S after S[i].

**Definition:** Given a sequence S of length n  $(1≤n)$  and an integer i  $(0 ≤ i ≤ n - 1)$ , we define the delete operation del(S, i, x) as a function  $del: \sum^{n} \rightarrow \sum^{n-1}$  that removes S[i] from S.

**Definition:** Given a sequence S of length n, an integer i (0 ≤ i ≤ n - 1), and a character x  $\in$   $\sum$ , we define the replace operation rep(S, i, x) as a function  $rep \colon \sum^n \to$  $\sum^n$  that replaces S[i] by x.

**Definition:** Given two sequences A and B of lengths n and m, we define the edit distance E(A, B) as the smallest number of insertion, deletion, and replacement operations such that after applying the operations, A is transformed into B.

**Observation:**  $E(A, B) \leq \max(n, m)$ 

### **Exercise 2.1 b)**

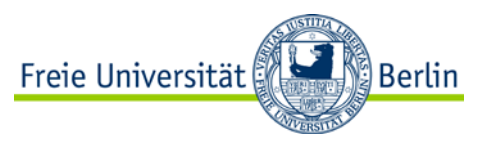

b) Determine the Hamming distances and the edit distance between the following pairs of strings.

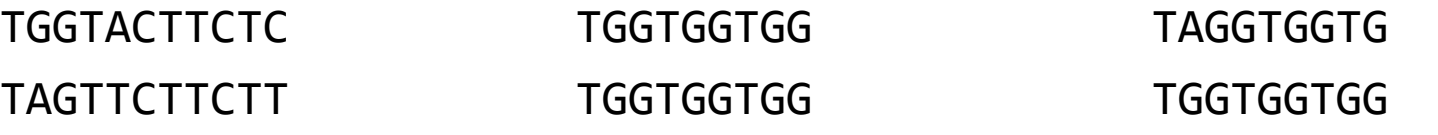

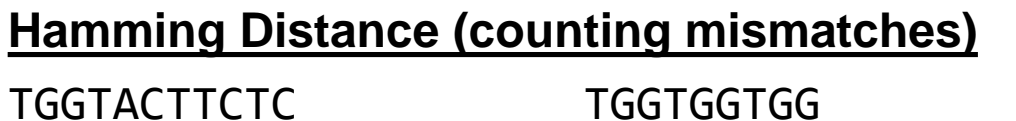

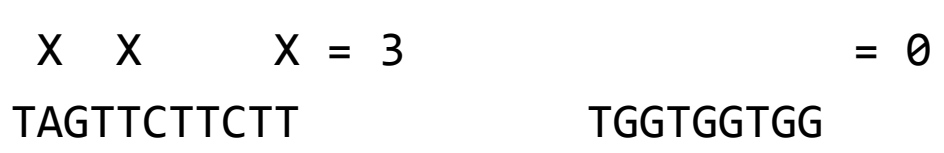

TAGGTGGTG  $X$  XX  $XX = 5$ TGGTGGTGG

#### **Edit Distance (alignments)**

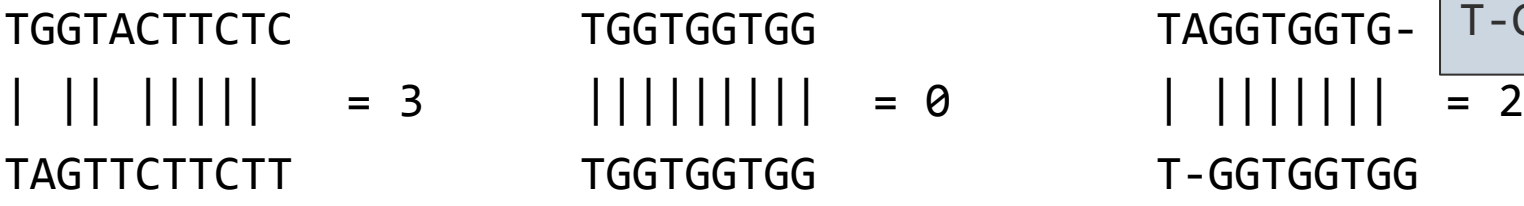

TAGGTGGTG-

$$
TAGGTGGT-G
$$
  
|-|+|+|+|  
T-GGTGGTGG  
= 2

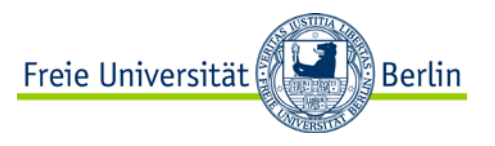

c) Write a function, method, or program in a programming language of your choice to determine the edit distance between two given text strings. Test it with the examples of b)

```
13:27:48 \sim $ python
Python 2.7.5+ (default, Sep 19 2013, 13:48:49) 
[GCC 4.8.1] on linux2
Type "help", "copyright", "credits" or "license" for more information.
>>> # Adapted from http://en.wikibooks.org/wiki/Algorithm_Implementation
... def edit distance(s1, s2):
       # Handle corner cases, below we can assume len(s1) >= len(s2) > 0.
... if len(s1) < len(s2): return edit distance(s2, s1)
... if len(s2) == 0: return len(s1)
... 
... # We fill the matrix column-wise.
... previous_col = xrange(len(s2) + 1) # == [0, 1, ..., len(s2)]
... for i, c1 in enumerate(s1):
\dots current col = [i + 1]... for j, c2 in enumerate(s2):
\dots hor = previous_col[j + 1] + 1 \qquad # horizontal in matrix
... vert = current col[j] + 1 # vertical in matrix
... \frac{d}{d} diag = previous col[j] + (c1 != c2) # diagonal in matrix
... current_col.append(min(vert, hor, diag))
... previous_col = current_col
... return previous col[-1]
```
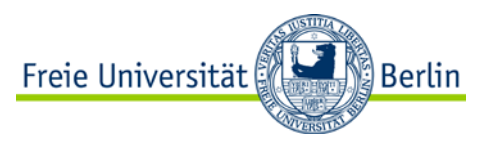

c) Write a function, method, or program in a programming language of your choice to determine the edit distance between two given text strings. Test it with the examples of b)

```
return previous_row[-1]
>>> edit_distance('TGGTACTTCTC', 'TAGTTCTTCTT')
3
>>> edit_distance('TGGTGGTGG', 'TGGTGGTGG')
\theta>>> edit_distance('TAGGTGGTG', 'TGGTGGTGG')
2
...
```
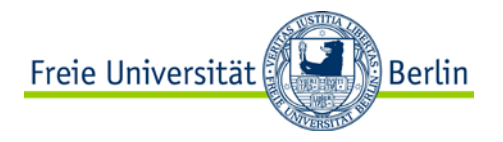

### **EXERCISE 2.2** Read Mapping

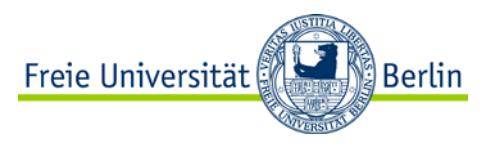

a) What is the purpose of read mapping in a next generation sequencing workflow? Which constraints make it special from more general approximate string matching problems?

#### **Purpose (for whole genome/exome sequencing)**

- Given a reference sequence **S** and a large set **R** of short reads **r** from a donor that has a genome **G** that is similar to **S**.
- The overall aim of WGS/WES is to measure features of the donor's genome (e.g. SNPs, small indels, structural variants, copy number variations, …).
- Ideally, we want to find the positions in **S** for each **r** that correspond to the sample positions in **G**.
- Many practitioners want to find a (the?) position in **S** that corresponds to the sample position in **G** in the "best" fashion.
- Another option would be to enumerate a set of positions in **S** that are likely to correspond to the sample position of **r** in **G**. After mapping all reads, a postprocessing step could be used to select a "best" location for each read using the "global" view. However, this is rarely (if ever) done given the huge data sets generated by NGS.

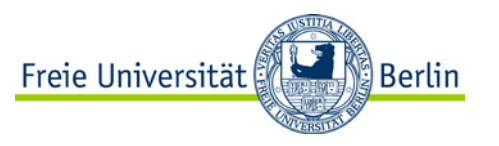

b) Give a formal definition of the read mapping problem.

#### **For Hamming distance**

Given a reference sequence S over an alphabet  $\Sigma$ , a set R of reads r, the Hamming distance function H, and a maximal distance k.

For each read r, we now want to find a set of matches (locations) in S.

A **feasible match** is a match with distance ≤ k. A **best match** for r is a feasible match that has the smallest distance of all feasible matches. There can be more than one best match. Matches can be ranked ascendingly by their distance.

We now can define multiple problems. For each read (1) find a best match, (2) find all best matches, (3) find up to c best matches (for a constant c), (4) find up to c bestranking feasible matches, (5) find all matches, ...

The extension to forward and reverse strand of the reference is trivial.

#### **For Edit distance**

The definition of a match becomes more complicated (see lecture script and *Holtgrewe et al., 2011*) but the remaining definition remains the same.

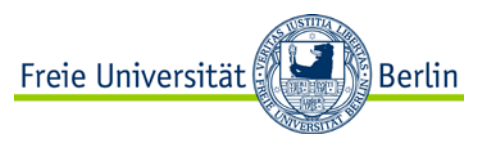

c) Solve the following read mapping problem instances. The distance function is the edit distance. All reads are of good quality. Write down all matches with a distance not greater than 2.

Reference: TGGTACTTCTCCTACCCCCCA

Read #1: TACTT

#### **Read #1**

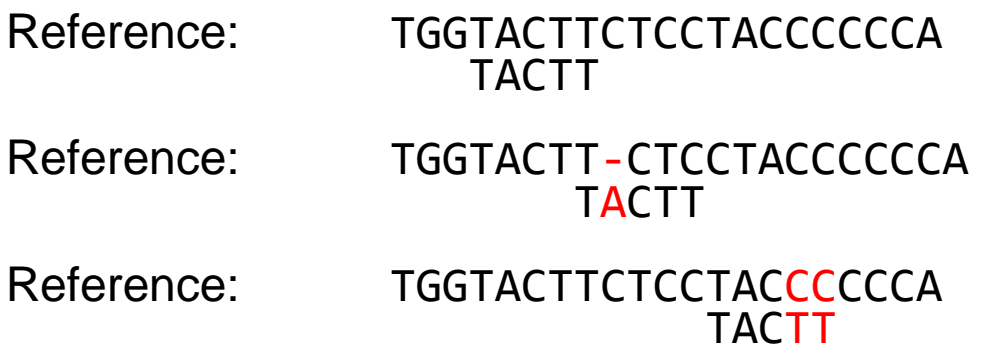

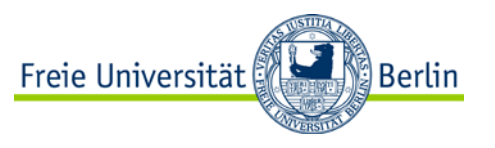

c) Solve the following read mapping problem instances. The distance function is the edit distance. All reads are of good quality. Write down all matches with a distance not greater than 2.

Reference: TGGTACTTCTCCTACCCCCCA

Read #2: CTTTC

#### **Read #2**

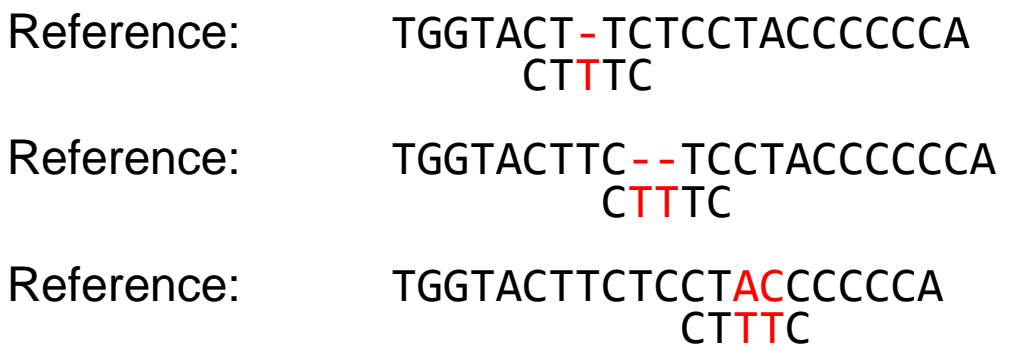

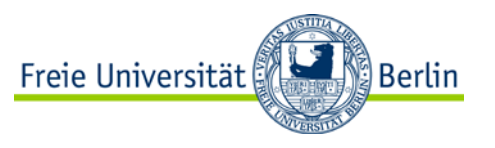

c) Solve the following read mapping problem instances. The distance function is the edit distance. All reads are of good quality. Write down all matches with a distance not greater than 2.

Reference: TGGTACTTCTCCTACCCCCCA

Read #3: TCCTC

#### **Read #3**

Reference: TGGTACTTC-TCCTACCCCCCA TGGTACTIC Reference: TGGTACTTCTCCTACCCCCCA<br>TCCTC

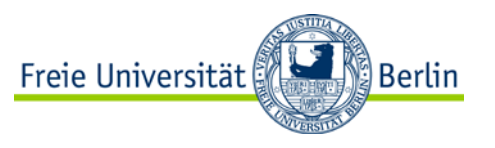

c) Solve the following read mapping problem instances. The distance function is the edit distance. All reads are of good quality. Write down all matches with a distance not greater than 2.

Reference: TGGTACTTCTCCTACCCCCCA

Read #4: CCGCC

#### **Read #4**

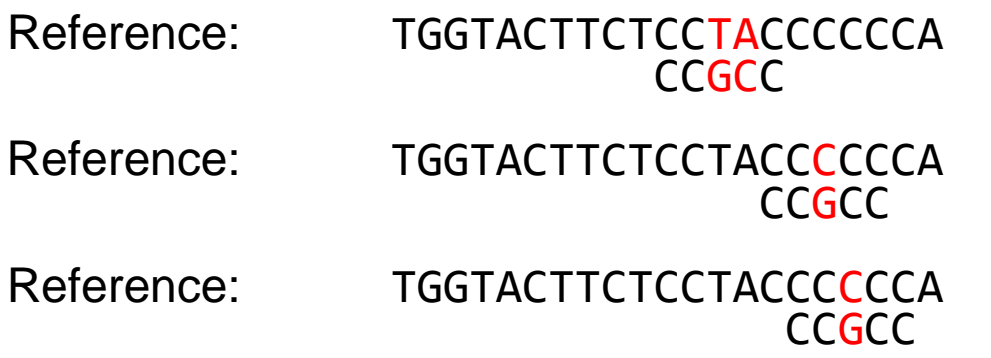

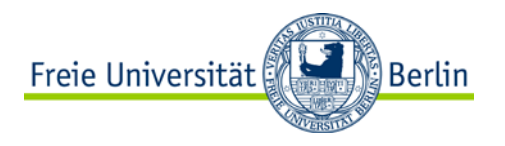

d) This is optional. Think about how a simple read mapper could be implemented, for instance, by reusing the result of 1b). The input to the function could be a reference sequence, a read, a constant k and a distance function. The output should contain locations of the reference sequence where the read matches with a distance not greater than k. There is no need to take efficiency considerations into account. Implement it as a testable function/method in one of your favourite programming languages. Show the correctness of your implementation by comparing it with the result of c).

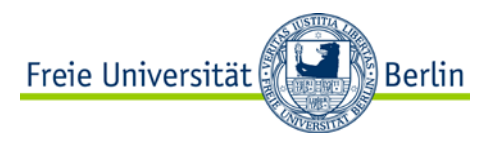

#!/usr/bin/env python

"""Primitive read mapper.

The program gets the reference and a read as the argument. It will print a result TSV table.

USAGE: read\_mapper.py REF READ

For example:

<u> "</u>"

import sys

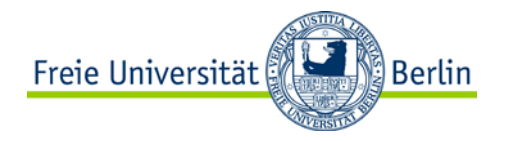

```
def begin search(ref, read, k):
    previous_col = range(len(read) + 1) # no free begin gaps
     # Store best match position for reverse search.
    best = None for i, c1 in enumerate(ref):
        current col = [i + 1] # no free end gaps
        for j, c2 in enumerate(read):
            hor = previous col[i + 1] + 1 # horizontal in matrix
           vert = current col[j] + 1 # vertical in matrix
           diag = previous_{coll}[j] + (c1 != c2) # diagonal in matrix
            current col.append(min(vert, hor, diag))
       if current col[-1] \le k:
             if best is None or current_col[-1] < best[1]:
               best = (i + 1, current col[-1]) previous_col = current_col
     assert best is not None
     return best
```

```
def edit distance search(ref, read, k):
    previous col = range(len(read) + 1) # no free begin gaps
     for i, c1 in enumerate(ref):
        current col = [0] # free begin gaps
         for j, c2 in enumerate(read):
            hor = previous_col[j + 1] + 1 # horizontal in matrix
           vert = current_col[j] + 1 \qquad # vertical in matrix
            diag = previous col[i] + (c1 != c2) # diagonal in matrix
            current col.append(min(vert, hor, diag))
        if current col[-1] \le k:
            ref rev, read rev = ref[:i + 1][::-1], read[::-1]
            ref rev = ref rev[:len(read) + k] # no need to search more
             pos, score = begin_search(ref_rev, read_rev, k)
            yield \{ 'begin' : i + 1 - pos, 'end': i + 1,l'ref': ref[i + 1 - pos:i + 1], 'read': read, 'score': score}
         previous_col = current_col
```
Freie Universität

ြို့ Berlin

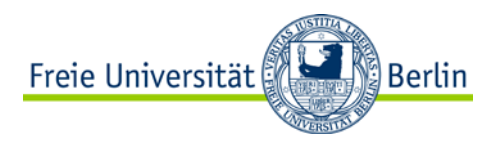

```
if name == ' main ': # Program entry point.
    if len(sys.argv) != 3: print 'Invalid number of arguments'
         print ''
         print 'Usage: read_mapper.py REF READ'
        print ''
         print 'Example: read_mapper.py TGGTACTTCTCCTACCCCCCA TACTT'
    ref = sys.argv[1]read = sys.argv[2]
```

```
 print 'BEGIN\tEND\tREF\tREAD\tSCORE'
 for match in edit_distance_search(ref, read, 2):
     print '%(begin)d\t%(end)d\t%(ref)s\t%(read)s\t%(score)d' % match
```
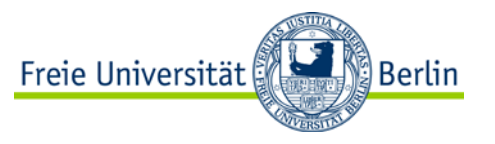

The program finds surprisingly many matches for the first pair:

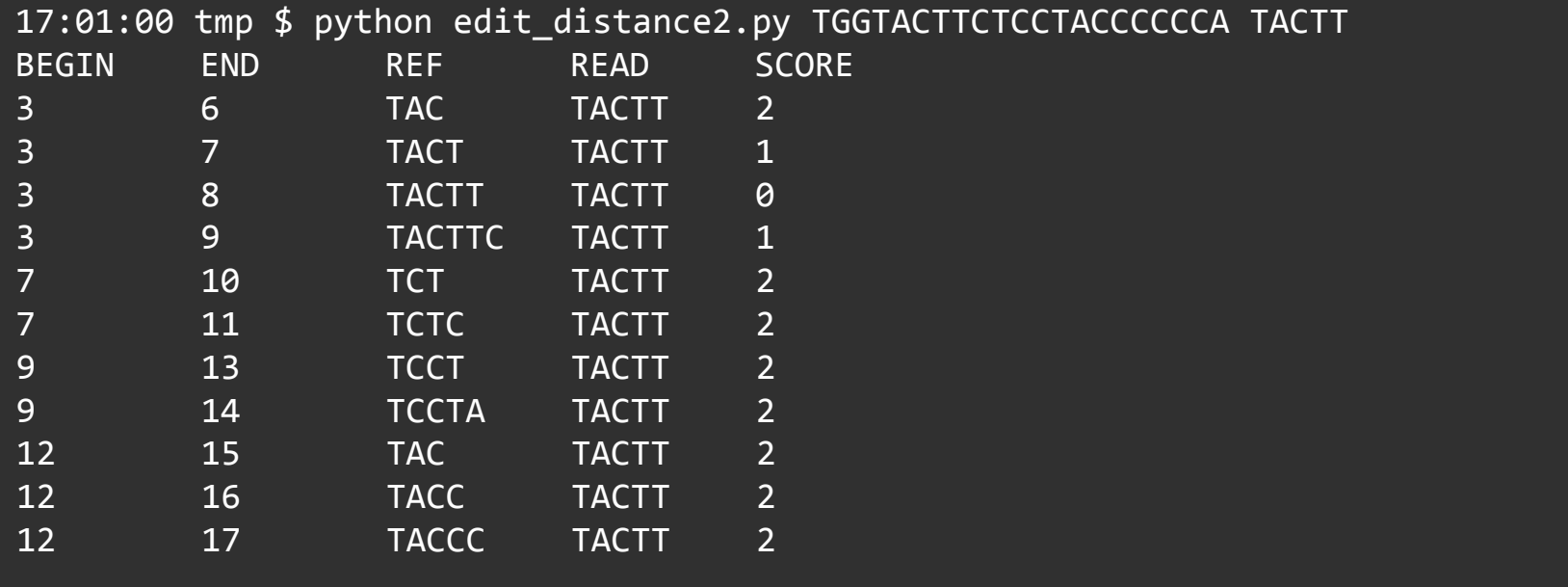

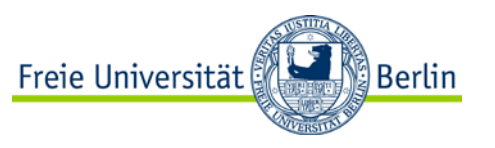

e) To make yourself familiar with various read mappers, you should reproduce the Rabema benchmark that was partly introduced in the lecture. […]

#### **Preliminaries**

- Download SeqAn through SVN and compile razers3 and Rabema.
- Download and install samtools.
- Download and install BWA.
- Download and install Bowtie2.
- Download and extract rabema-data.tar.gz from Rabema homepage

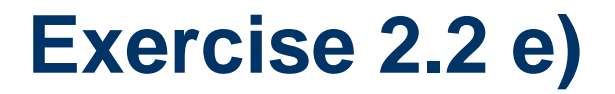

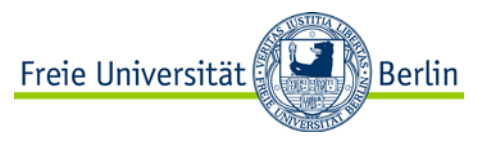

#### Use RazerS 3 to build gold standard SAM file.

File Edit View Search Terminal Help

holtgrew@mouse ~/Development/seqan-trunk-build/release  $16:02:43$  release \$

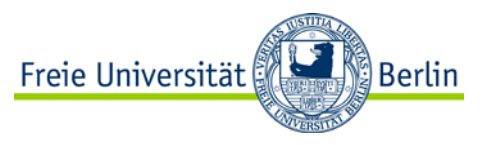

#### Prepare RazerS 3 "golden" SAM file for input to rabema\_build\_gold\_standard.

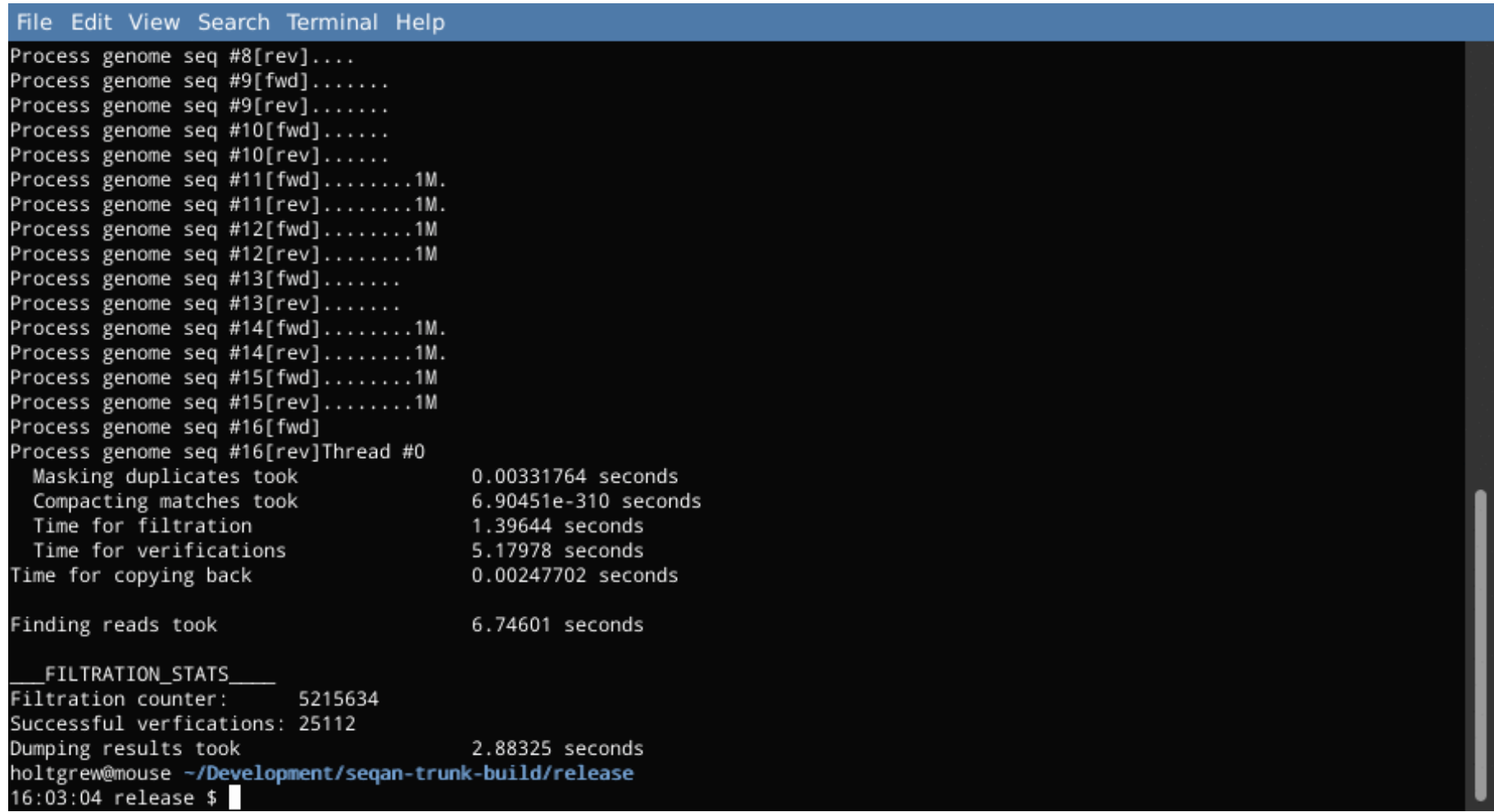

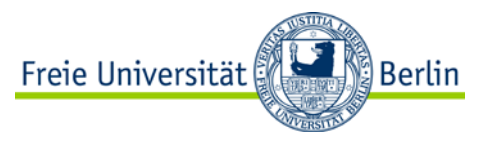

Build gold standard intervals (GSI) file with rabema\_build\_gold\_standard.

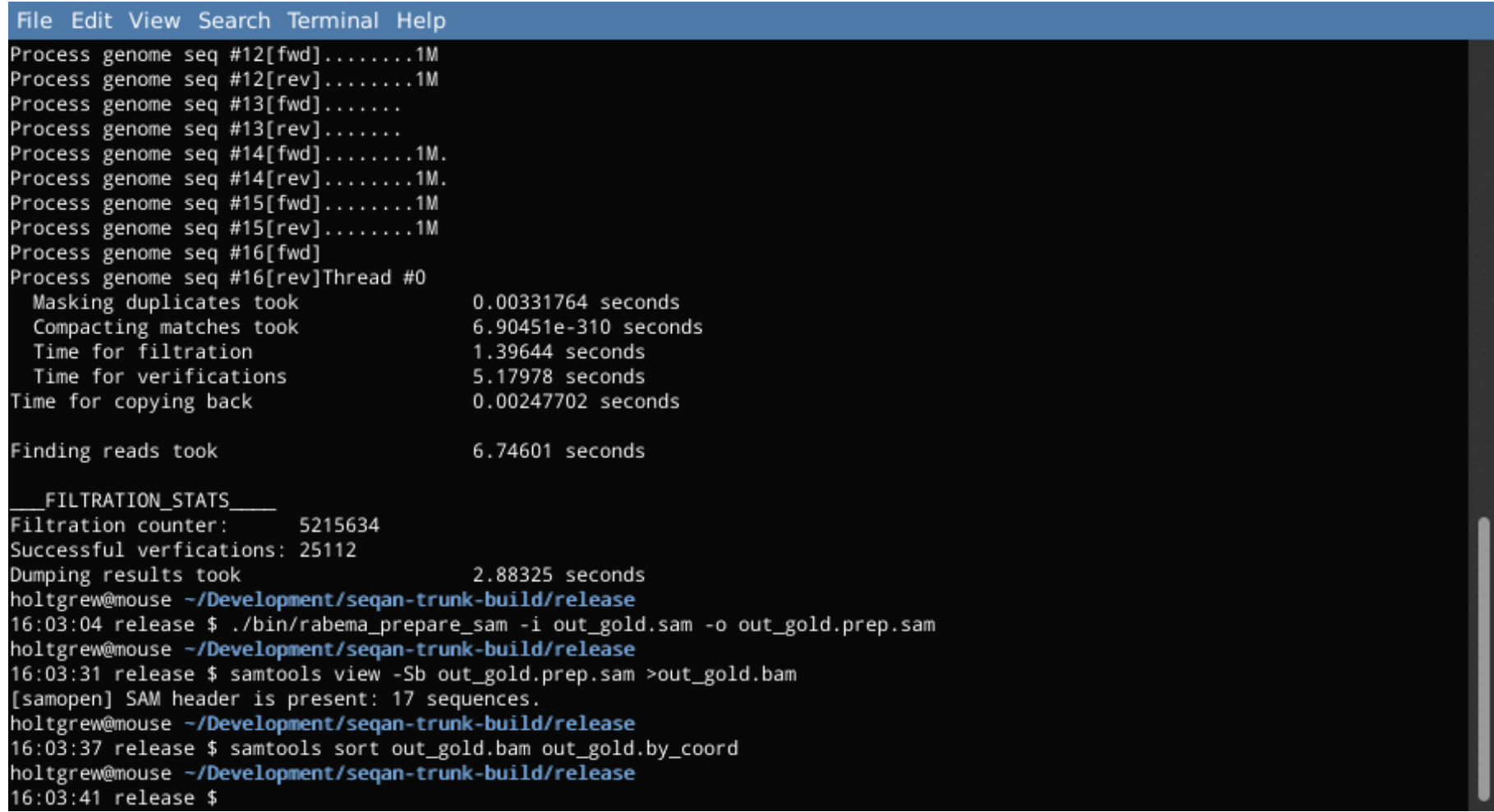

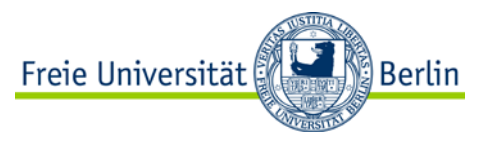

Run RazerS 3 in lossy mode and evaluate results using rabema\_evaluate.

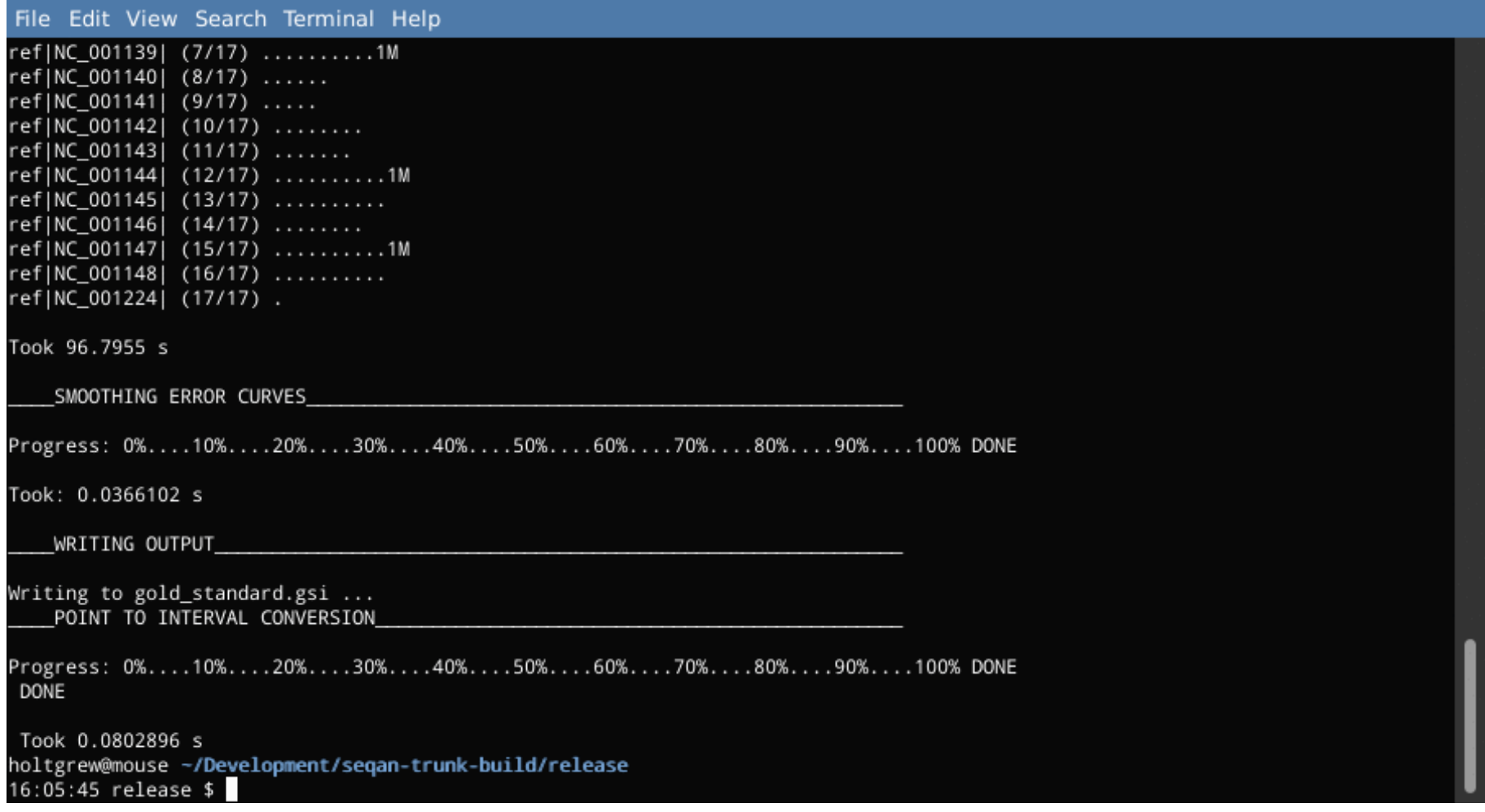

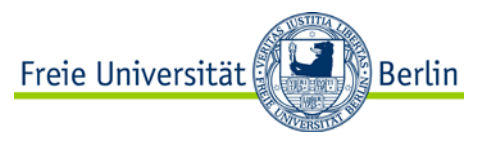

#### Run BWA and evaluate results using rabema\_evaluate.

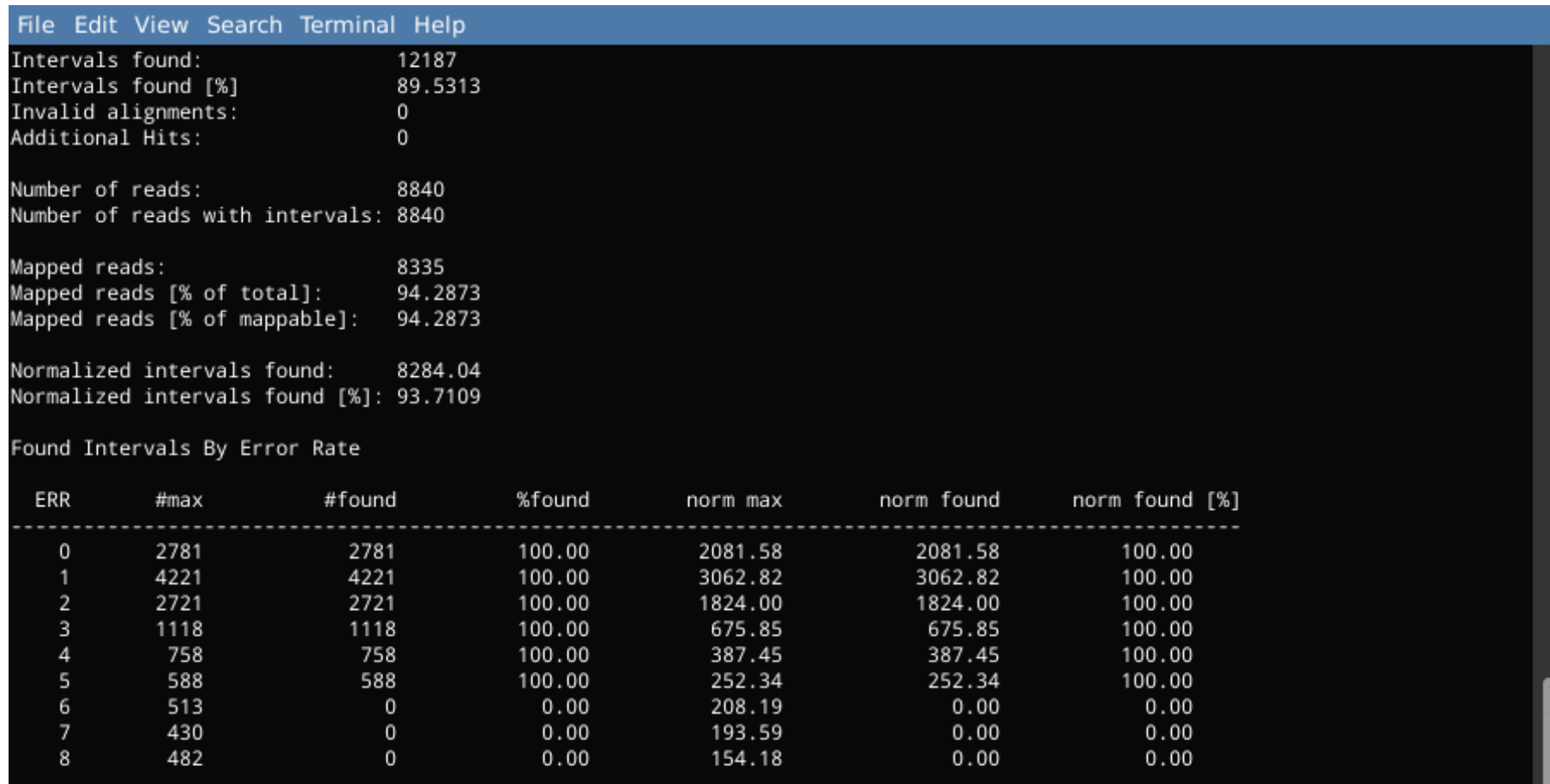

holtgrew@mouse ~/Development/seqan-trunk-build/release  $16:06:27$  release \$